## **Technologieeinsatz: Logarithmus**

## **GeoGebra**

Die Funktionen für die Logarithmen können sowohl in der Algebra-Ansicht als auch in der CAS-Ansicht verwendet werden.

Ab Version 4.2 stehen folgende Funktionen zur Verfügung:

- **log(b,y)** … Logarithmus zu bestimmter Basis b
- **ln(y)** … natürlicher Logarithmus
- **lg(y)** … Zehnerlogarithmus
- **ld(y)** … Zweierlogarithmus

Die Auswertung erfolgt oft nur, wenn bei der Berechnung numerisch  $\boxed{\approx}$  aktiviert ist.

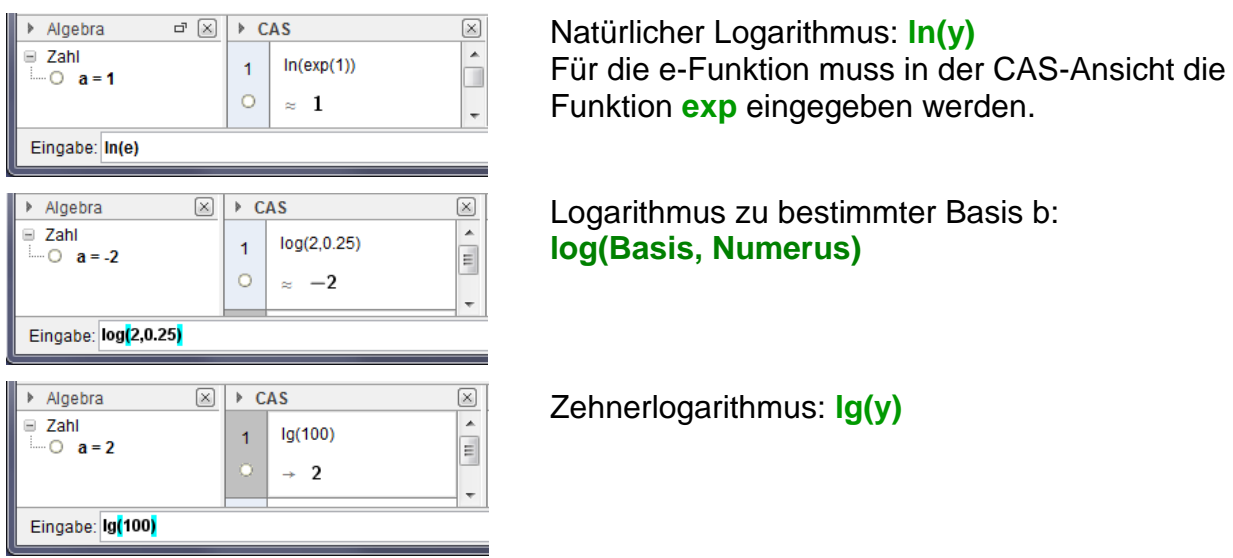

Bemerkung:

Bei älteren Versionen wird die Funktion **log(Basis,Numerus)** verwendet. Erfolgt die Eingabe ohne eine Basis, so wird der natürliche Logarithmus berechnet.